## **LMX\_OPT\_CUSTOM\_USERNAME**

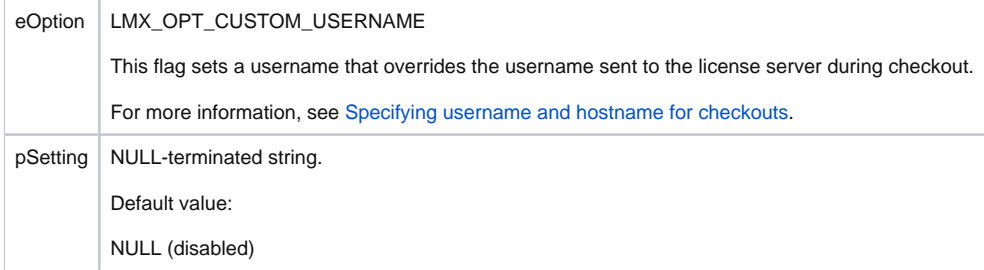

## **Remarks**

The LMX\_OPT\_CUSTOM\_USERNAME option can be set only once. If you try to set it more than once, you will get the error LMX\_INVALID\_PARAMETER.